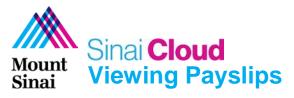

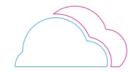

## **OVERVIEW**

This document provides instructions for how to view Payslips in Sinai Cloud.

## **AUDIENCE**

• Anyone who uses Sinai Cloud.

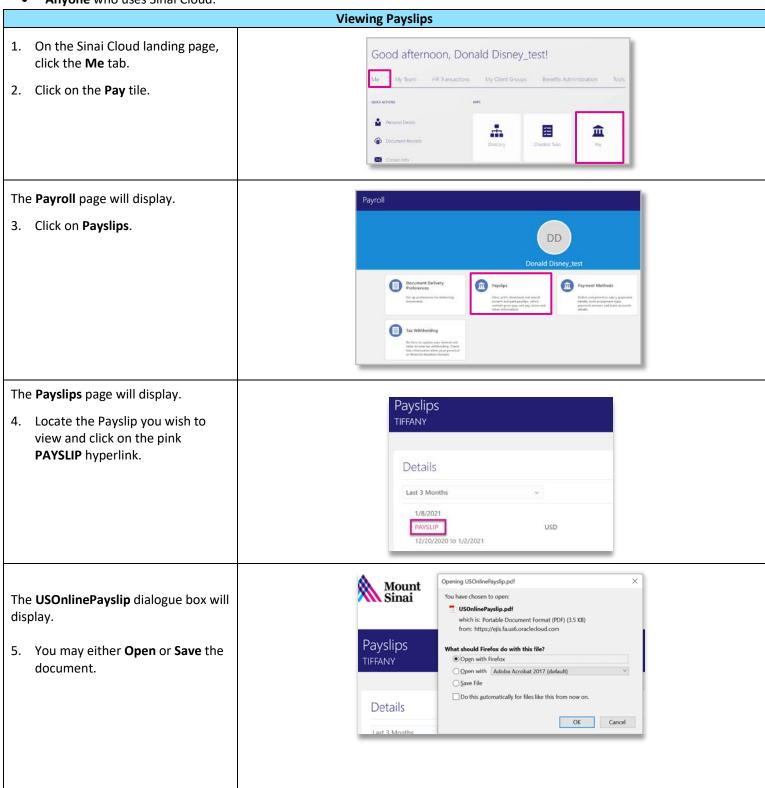

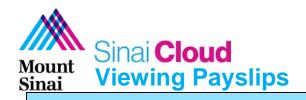

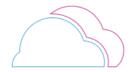

# Viewing Payslips (cont'd)

The **Payslip** dialogue box will display.

- 6. The codes on the payslip mean:
  - Base Base hourly rate
  - Exp Int Internal Experience differential, rate per hour
  - Exp Ext External Experience differential, rate per hour
  - **Edu** Education differential, rate per hour
  - **Cert** Certification differential, rate per hour
  - Shift Rate Evening/Night shift, rate per hour
  - **PTO** Paid Time Off hours
  - OD Overdraft hours
  - **SS** Sick Savings Hours
  - **HOL** Holiday Hours
  - VAC Vacation Hours
  - CO Carryover Hours
  - **FZ** Frozen Vacation Balance
  - **SICK** Sick hours
  - Per Personal hours
- Regular Pay includes an employee's base pay plus Exp Int, Exp Ext, and Edu if applicable.

#### **Section A**

Nurse Cert Diff, Regular Shift Diff, Overtime, and Preceptor Diff will appear on separate lines. All lines combined will equal to the employee's Gross Pay.

## **Section B**

Moonlighting, One Time Pay, Supplemental Pay, and WIOD payments will appear in this area displaying the type of payment and the amount.

Employees will only see their qualified options on their payslip.

| Employee Name        |       | P/P Begin  | P/P End  | Advice  |          | Advic    |        | Emp Num  | Location    | ER 403B  |
|----------------------|-------|------------|----------|---------|----------|----------|--------|----------|-------------|----------|
| CINDY RELLA          |       | 02/02/20   | 02/08/20 | 02/1    | 4/20     | 16800    | 0771   | E1234567 | 757         |          |
| Base Exp Int Exp Ext | Edu   | Cert Shift | Rate Fe  | d Tax   | State 1  | Tax      | PTO    | OD       | SS          | HOL      |
| 49.3554 13.58        | 0.66  | 3.0        | 00 Ma    | mied/5  | Marrie   | d/5      | 8.25   |          | 1.0         |          |
| Earnings             | Hours | Current(\$ |          | YTD(\$) | VAC      |          | CO     | FZ       | SICK        | Per      |
| REGULAR PAY          | 37.5  | 0 2,384.   | 94 9,    | 672.37  |          |          |        |          |             |          |
| NURSE CERT DIFF      |       | 42.        | 31       | 169.24  | Deducti  | ons      |        |          | Current(\$) | YTD(\$)  |
| REGULAR SHIFT DIFF   | 7.5   | 0 22.      | 50       | 127.50  | FIT With | held     |        | 101,000  | 179.25      | 1,182.65 |
| SICK PAY             |       | 0.         | 00 1,    | 429.71  | Social S | ecurity  | Emplo  | yee With | 151.16      | 838.13   |
| RN OT RATE           |       |            |          |         | Medicar  |          |        | fithheld | 35.35       | 196.01   |
| HOLIDAY PAY          |       | 0.         | 00       | 466.21  | SIT With | nheld (I | NY)    |          | 115.50      | 696.19   |
| PRECEPTOR DIFF       |       |            |          |         | UNION    |          | NYSNA  | V.       | 116.50      | 233.00   |
| VACATION PAY         |       |            |          |         | NURSE    |          |        |          | 22.37       | 111.85   |
| RETRO PAY            |       | 0.         | 00       | 16.53   | TSA 403  | 3B 138   |        |          | 183.73      | 183.73   |
|                      |       |            |          |         | TSA 403  | 3B       |        |          | 61.24       | 1,161.23 |
|                      |       |            |          |         | NYSNA    | MED F    | PRE    |          | 11.67       | 58.35    |
| Gross Pay            |       | 2,449.75   | 13,5     | 576.57  | Pre-Ta   | ax De    | ductio | ns       | 256.64      | 1,403.31 |
| Net Pay              |       | 1,572.98   | 8,9      | 915.43  | Tax D    | educt    | ions   |          | 481.26      | 2,912.98 |

|                           | Employe | e Name  |      | P/P B  | egin  | P/P E  | nd   | Advice | Date   | Advic | e No | Emp Num  | Location | ER 403B |
|---------------------------|---------|---------|------|--------|-------|--------|------|--------|--------|-------|------|----------|----------|---------|
|                           | CINDY F | RELLA   |      | 02/02  | 2/20  | 02/08/ | 20   | 02/14  | 1/20   | 1680  | 0771 | E1234567 | 757      |         |
| Base                      | Exp Int | Exp Ext | Edu  | Cert   | Shift | Rate   | Fed  | Tax    | State  | Tax   | PTO  | OD       | SS       | HOL     |
| 49.3554                   | 13.58   |         | 0.66 |        | 3.0   | 00     | Marr | ied/5  | Marrie | ed/5  | 8.25 |          | 1.0      |         |
| arnings Hours Current(\$) |         |         | Y    | TD(\$) | VA    | C      | CO   | FZ     | SICK   | Per   |      |          |          |         |

| Earnings                                                 | Hours | Current(\$) | YTD(\$)   |
|----------------------------------------------------------|-------|-------------|-----------|
| REGULAR PAY                                              | 37.50 | 2,384.94    | 9,672.37  |
| NURSE CERT DIFF                                          |       | 42.31       | 169.24    |
| REGULAR SHIFT DIFF                                       | 7.50  | 22.50       | 127.50    |
| SICK PAY                                                 |       | 0.00        | 1,429.71  |
| RN OT RATE                                               |       | 0.00        | 1,086.07  |
| HOLIDAY PAY                                              |       | 0.00        | 466.21    |
| PRECEPTOR DIFF                                           |       | 0.00        | 360.30    |
| VACATION PAY                                             |       | 0.00        | 248.64    |
| RETRO PAY                                                |       | 0.00        | 16.53     |
| MOONLIGHTING<br>ONE TIME PAY<br>SUPPLEMENTAL PAY<br>WIOD | C     | Ð           |           |
| Gross Pay                                                |       | 2,449.75    | 13,576.57 |
| Net Pay                                                  |       | 1,572.98    | 8,915.43  |